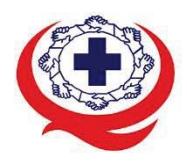

-<br>เลขที่ 88/39 อาคารสุขภาพแห่งชาติ ชั้น 5 กระทรวงสาธารณสุข ซอย 6 ถ.ติวานนท์ ต.ตลาดขวัญ อ.เมือง จ.นนทบุรี 11000<br>Tel. 02-027-8844 Fax. 02-026-6680 www.ha.or.th ไปรษณีย์อิเล็กทรอนิกส์ saraban@ha.or.th

ที่สรพ. ว0275

15 มิถุนายน 2565

เรื่อง ตอบรับการอบรมหลักสูตร SS048

เรียน ผูอำนวยการโรงพยาบาล/สถานพยาบาล

สิ่งที่สงมาดวย 1. (ราง) กำหนดการอบรม

2. คู่มือการใช้งานโปรแกรม zoom

3. แนวทางการสมัคร/เขารวมอบรมและรายละเอียดสำคัญในการอบรม

 ตามที่โรงพยาบาลของทานไดแจงความประสงคสงบุคลากรเขารับการอบรมหลักสูตร SS048 การเฝาระวัง และธำรงคุณภาพระหว่างการต่ออายุการรับรอง (Surveillance workshop) ระหว่างวันที่ 26 สิงหาคม 2565 ร่น 4 ผ่านสื่ออิเล็กทรอนิกส์ Zoom meeting หรือโปรแกรมอื่นตามที่สถาบันกำหนด โดยมีกำหนดการตาม สิ่งที่สงมาดวย 1

้สรพ. ยินดีรับบุคลากรของท่านเข้าร่วมการอบรมในหลักสูตรดังกล่าว ทั้งนี้ขอให้ผู้เข้ารับการ ือบรมศึกษาคู่มือการใช้โปรแกรม zoom เบื้องต้น ตามสิ่งที่ส่งมาด้วย 2 และสิ่งที่ส่งมาด้วย 3

จึงเรียนมาเพื่อโปรดทราบ

ขอแสดงความนับถือ

non Si (นางบรรจง จำปา) ำรองผูอำนวยการ ปฏิบัติงานแทนผูอำนวยการสถาบันรับรองคุณภาพสถานพยาบาล

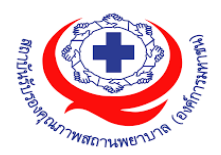

**(ร่าง) กำหนดการอบรมเชิงปฏิบัติการ หลักสูตร SS048 การเฝ้าระวังและธำรงคุณภาพ ระหว่างการต่ออายุการรับรอง (Surveillance workshop) ประจำปี 2565 รุ่นที่ 1 วันที่ 18 สิงหาคม 2565 รุ่นที่ 2 วันที่ 19 สิงหาคม 2565 รุ่นที่ 3 วันที่ 25 สิงหาคม 2565 รุ่นที่ 4 วันที่ 26 สิงหาคม 2565**

## **วัตถุประสงค์**

กระตุ้นและส่งเสริมการพัฒนาคุณภาพของสถานพยาบาล รับทราบความก้าวหน้าการพัฒนาคุณภาพของ สถานพยาบาลหลังผ่านการรับรองกระบวนการคุณภาพ HA และอยู่ระหว่างการต่ออายุ เพื่อให้เกิดการธำรงคุณภาพ อย่างมีประสิทธิภาพ

#### **การเตรียมการก่อนการอบรมเชิงปฏิบัติการ**

- 1. สถานพยาบาลทุกแห่งเตรียมเอกสาร ให้ครบถ้วนและส่งมายังสถาบันฯ ก่อนการอบรม 2 สัปดาห์และ เตรียมพร้อมสำหรับการนำเสนอ ดังนี้
	- 1.1 แผนการพัฒนาคุณภาพจากข้อเสนอแนะการเยี่ยมสำรวจครั้งล่าสุด
	- 1.2 รายงานความก้าวหน้าการดำเนินงานตามแผนการพัฒนาคุณภาพ
	- 1.3 Hospital profile ที่เป็นปัจจุบัน
	- 1.4 ผลการทบทวนตามมาตรฐานสำคัญจำเป็นเพื่อความปลอดภัย 9 ข้อ ตามบริบท
- 2. สถานพยาบาลจัดผู้เข้าร่วมเรียนรู้และนำเสนอ ได้แก่ ผอ.รพ. แพทย์ หรือทีมนำ ทีมระบบงานสำคัญ เช่น PCT RM IC ระบบยา ศูนย์คุณภาพ ฯลฯ ทั้งนี้ รพ.ต้องจัดเตรียมผู้นำเสนอตามกำหนดการ

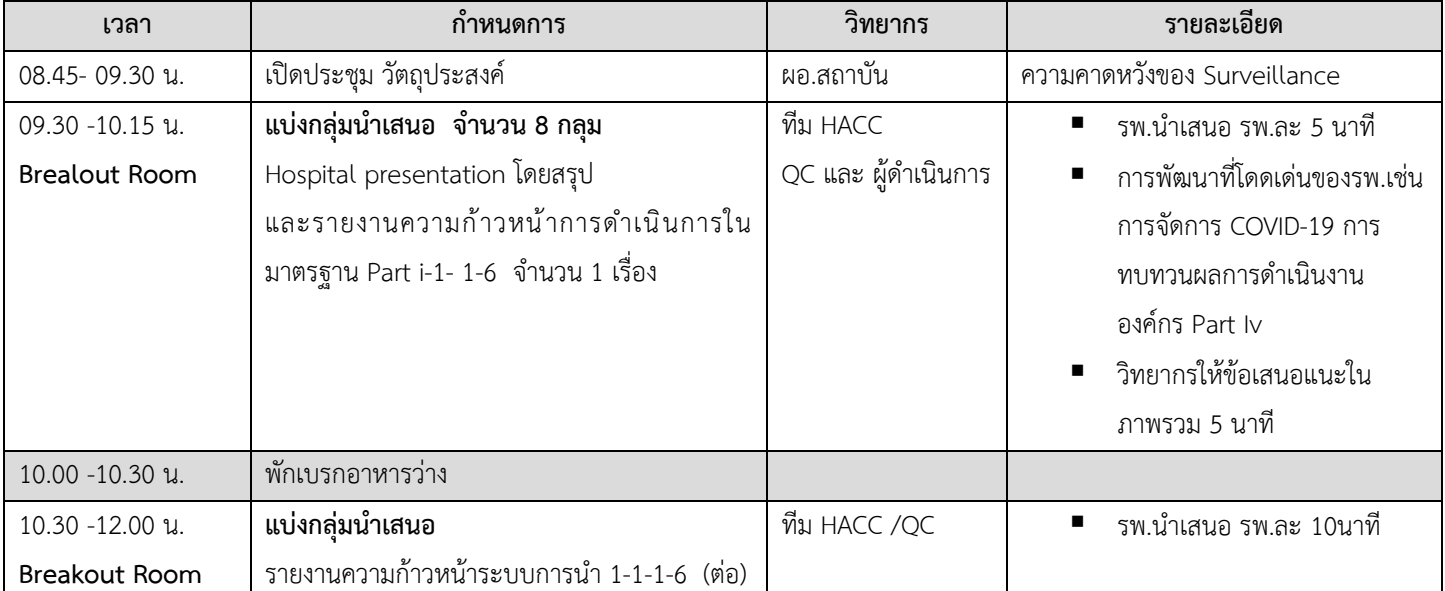

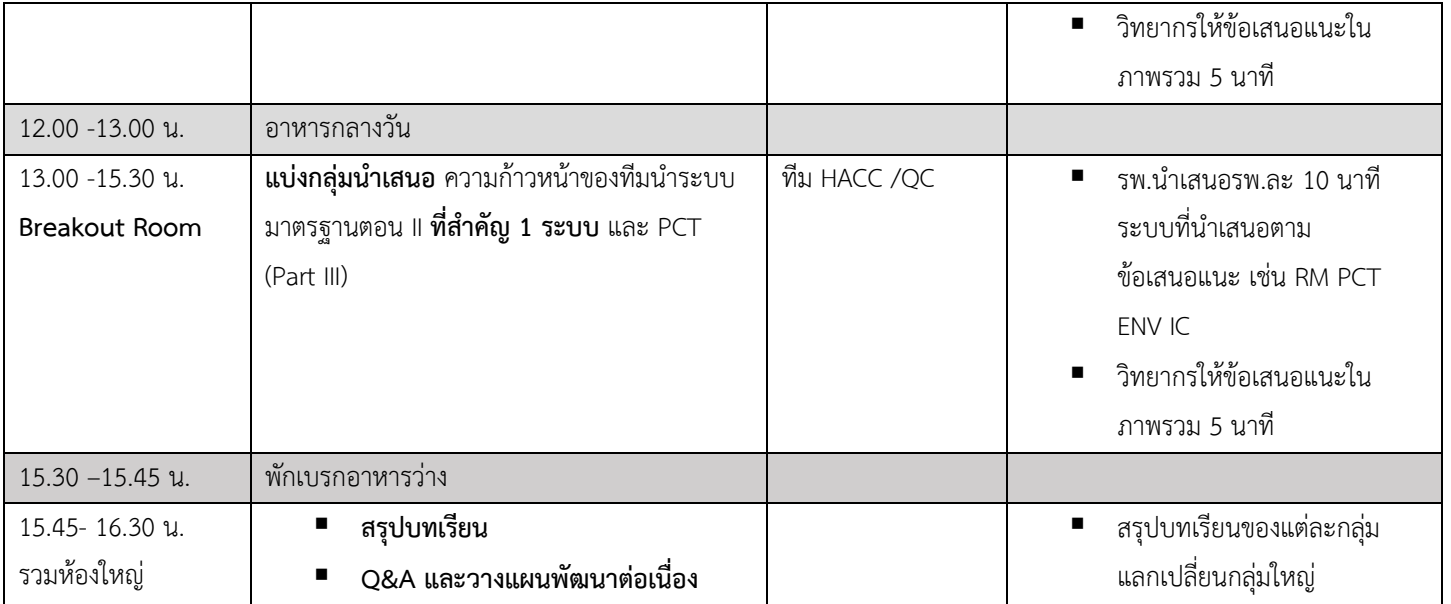

**หมายเหตุ กำหนดการอาจมีการเปลี่ยนแปลงได้ตามความเหมาะสม**

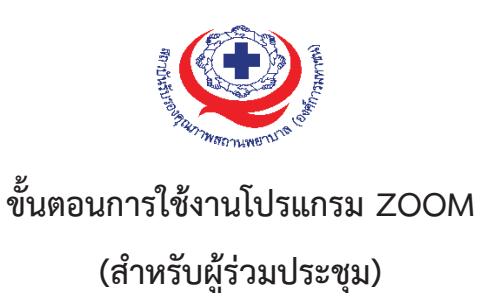

# การติดตั้งโปรแกรม ZOOM สำหรับเจ้าหน้าและผู้เข้าร่วมประชุมหรืออบรม

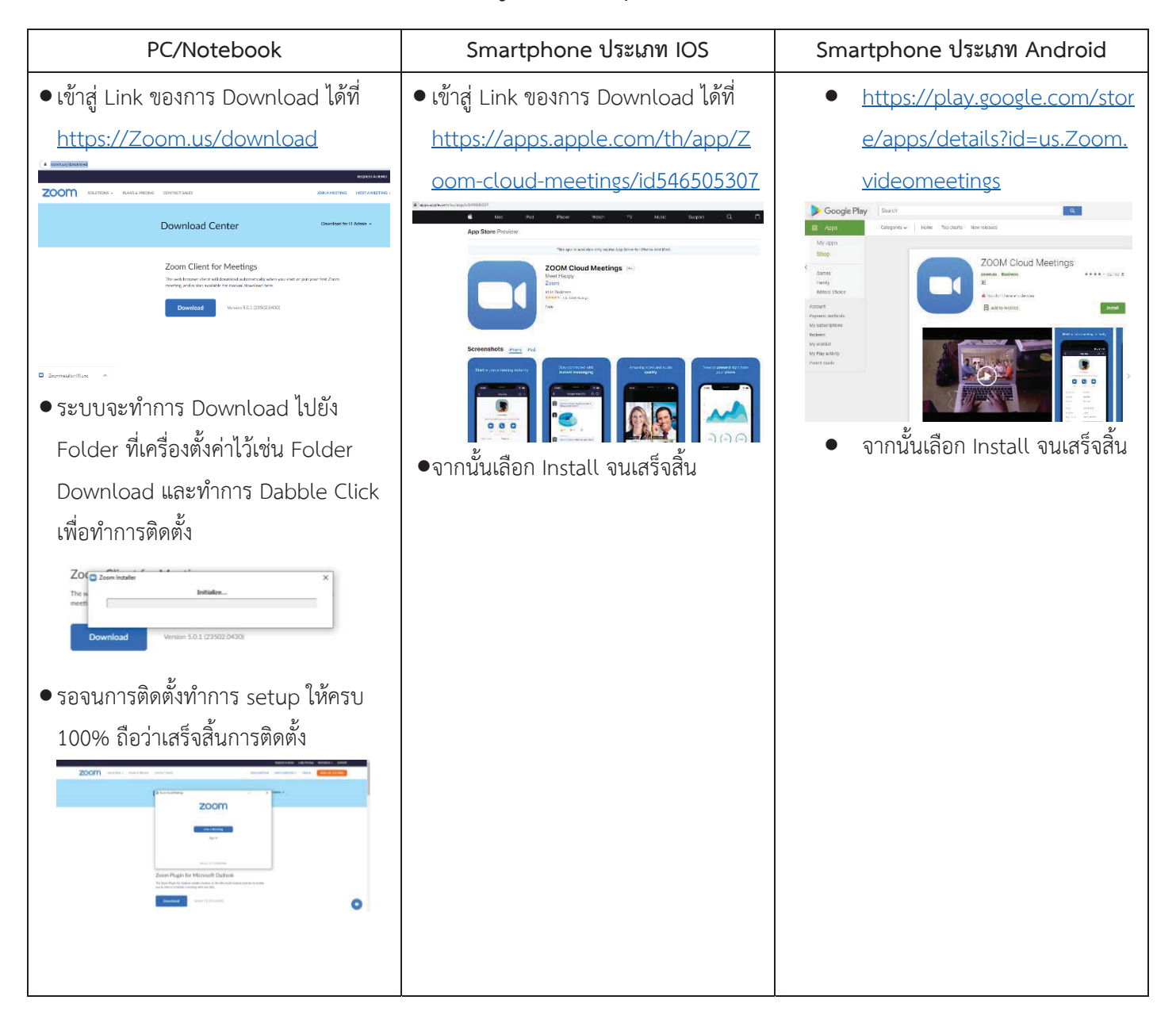

## **ÖćøĔßšÜćîZOOM ÿĈĀøĆïđÝšćĀîšćìĒúąñ Ċę Ďšđ×šćøŠüöðøąßčöĀøČĂĂïøö**

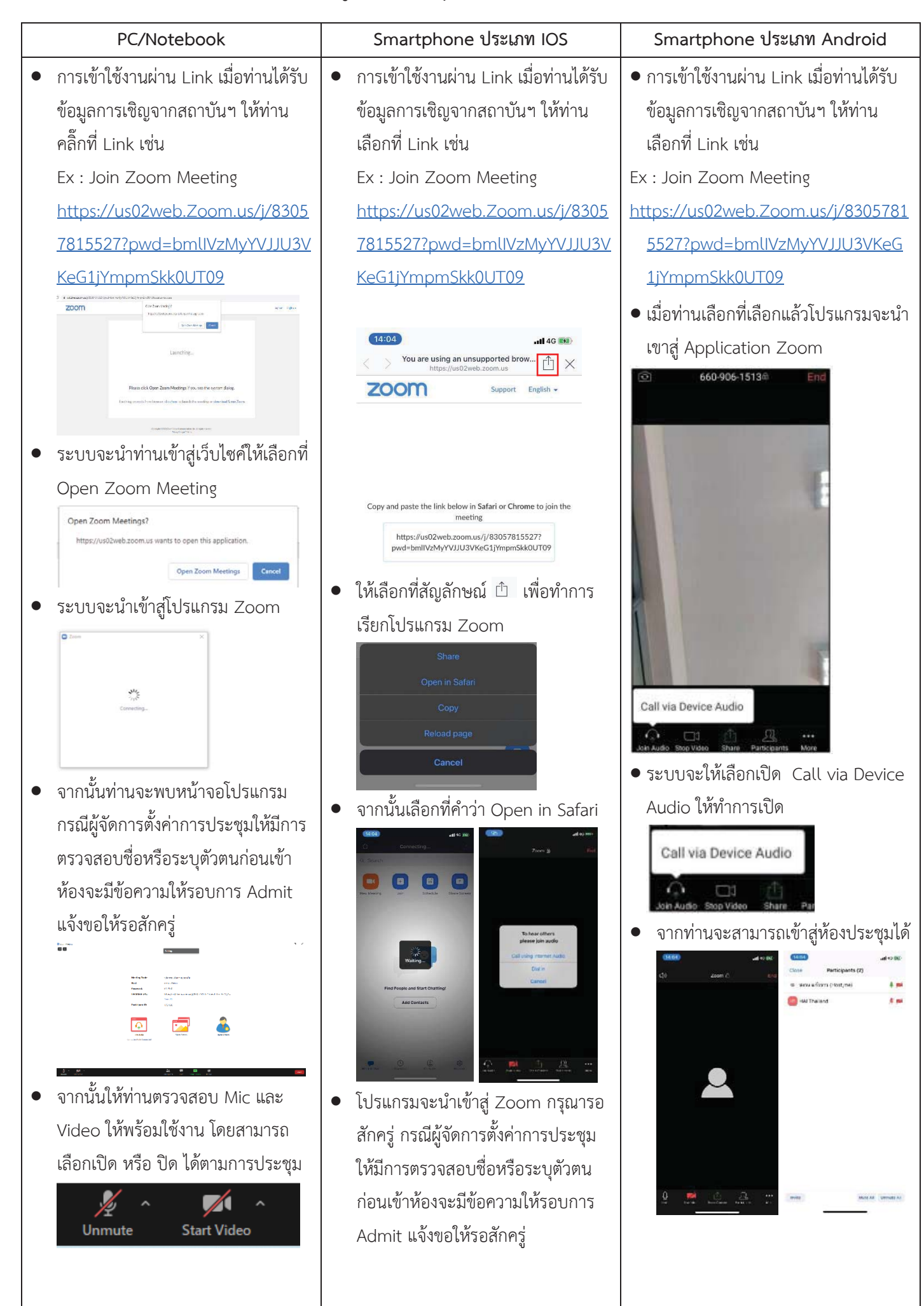

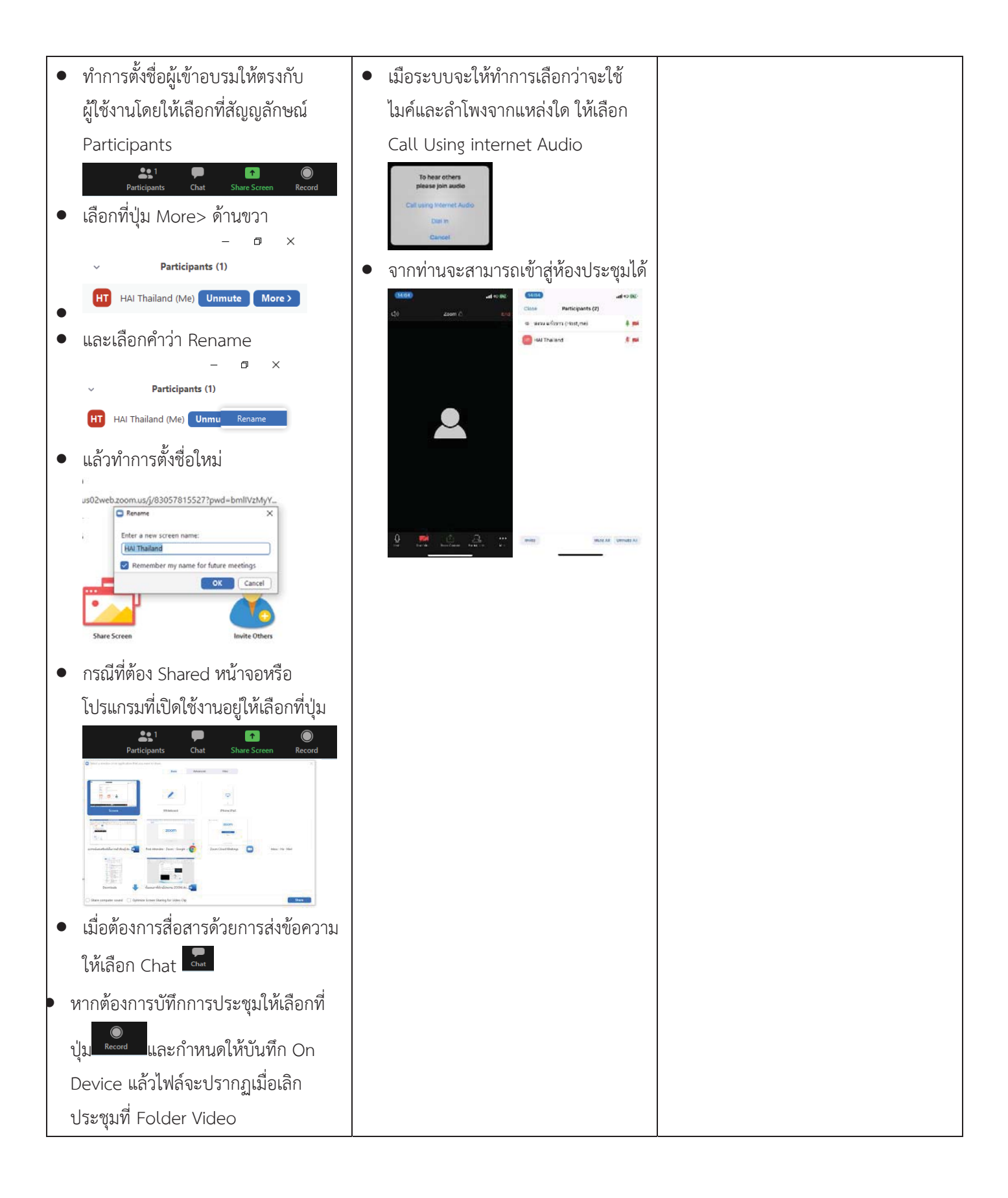

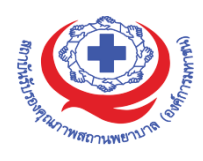

#### **ĒîüìćÜÖćøÿöĆÙø/đ×šćøŠüöĂïøöĒúąøć÷úąđĂĊ÷éÿĈÙĆâĔîÖćøĂïøö**

## การสมัครเข้าอบรม

- 1. ผู้สมัครสามารถลงทะเบียนสมัครเข้าอบรมผ่านช่องทาง เว็บไซต์ http://register.ha.or.th/ สรพ. ขอ สงวนสิทธิ์รับเฉพาะผู้สมัครเข้าหลักสูตรฝึกอบรมที่สมัครผ่านตามระบบทางเว็บไซต์ และสมัครใน ระยะเวลาที่กำหนด
- 2. การแก้ไขปรับเปลี่ยนข้อมูลสำคัญ (ชื่อ สกุล วิชาชีพ คำนำหน้า ตำแหน่ง) จะปรากฏในใบเสร็จรับเงิน ้รวมทั้งเป็นข้อมูลสำหรับการลงชื่อเข้าอบรมและรายชื่อบนประกาศนียบัตร ซึ่งเป็นข้อมูลที่ผู้สมัครได้กรอก ้ข้อมูลด้วยตนเอง ดังนั้น เมื่อสมัครผ่านระบบและอยู่ในช่วงเวลาของการชำระเงิน หากท่านมีความจำเป็น ้ในการแก้ไข ชื่อ สกุล วิชาชีพ คำนำหน้า ตำแหน่ง รวมทั้งการเปลี่ยนตัวผู้เข้าอบรม ท่านสามารถแก้ไข ้ข้อมูลต่างๆ ได้ ภายใน 7 วันก่อนการจัดอบรม (ภายในวันที่ 17 พฤศจิกายน 2564) เนื่องจากหากมีการ เปลี่ยนแปลงภายหลังจะส่งผลกระทบต่อใบเสร็จรับเงิน , ใบประกาศนียบัตร และการจัดกล่มผ้เรียน
- 3. หากมีผู้สละสิทธิ์เข้าร่วมอบรม สรพ.จะดำเนินการยืนยันรายชื่อของผู้สมัครที่อยู่ในสถานะ "รอที่นั่งว่าง" (waiting list) ขึ้นมาตามลำดับ

## ์ การชำระค่าธรรมเนียมการอบรมและการจัดการใบเสร็จรับเงิน

- 1. เมื่อดำเนินการสมัครผ่านระบบแล้ว ผู้สมัครต้องชำระค่าธรรมเนียมการอบรมภายใน 15 วัน หลังจากวัน สมัคร (รวมวันหยุดราชการ) หากเกิน 15 วัน จะถือว่าสละสิทธิ์ หลังจากนั้น *ระบบจะทำการลบรายชื่อ ของท่านโดยอัตโนมัติ* เช่น สมัครวันที่ 1 ตุลาคม 2564 สามารถชำระค่าธรรมเนียมได้ไม่เกินวันที่ 15 ้ตุลาคม 2564 เป็นต้น
- 2. ก่อนส่งข้อมูลสมัครอบรมผ่านเว็บไซต์ http://register.ha.or.th/ และก่อนชำระค่าธรรมเนียมการอบรม  $\,$ ขอให้ท่านตรวจสอบข้อมูลให้ถูกต้อง (*คำนำหน้าชื่อ ชื่อ นามสกุล ที่อยู่ในการออกใบเสร็จรับเงิน จำนวน ผู้สมัคร*) เพราะเมื่อท่านชำระค่าธรรมเนียมเรียบร้อยแล้วจะไม่สามารถแก้ไขข้อมูลใดๆได้ สรพ.จะ ้ดำเนินการส่งข้อมูลการชำระเงินให้กรมสรรพากรตามระบบภาษีมูลค่าเพิ่ม ดังนั้น <mark>"<u>ขอสงวนสิทธิ์ในการ</u></u></mark>  $\frac{1}{100}$ ใบเสร็จรับเงิน" ข้อมูลสำคัญที่ต้องตรวจสอบ ได้แก่ *คำนำหน้าชื่อ ชื่อ นามสกุล ที่อยู่ในการออก ์โบเสร็จรับเงิน จำนวนผู้สมัคร*ในใบจ่ายเงินและจำนวนเงินต้องตรงกัน

## *Öćø÷ÖđúĉÖÿĉìíĉĝÖćøÿöĆÙøđךćøĆïÖćøĂïøö öĊĕéš2 ÖøèĊ*

- 1. ยกเลิกได้ด้วยตนเอง ก่อนวันครบชำระค่าธรรมเนียมการอบรม ขอให้ท่านลบข้อมูลการสมัครออกจาก ระบบด้วยตนเอง เพื่อรักษาประวัติการสมัครเข้าอบรมไว้
- 2. หากไม่มีการชำระค่าธรรมเนียมการอบรมภายในระยะเวลาที่กำหนดไว้ จะถือว่า สละสิทธิ์

## *Öćø×ĂÙČîÙŠćíøøöđîĊ÷öÖćøĂïøö*

การขอคืนค่าธรรมเนียมการอบรม ผู้สมัครที่ชำระค่าธรรมเนียมการอบรมแล้ว ขอให้เก็บใบเสร็จไว้เป็น หลักฐาน หากท่านไม่สามารถเข้ารับการอบรมได้ ขอให้ดำเนินการดังนี้

- 1. ส่งจดหมายเรียน ผู้อำนวยการสรพ.ก่อนการจัดอบรมวันแรก**ล่วงหน้าอย่างน้อย 15 วัน** (รวมวันหยุด) ์ทั้งนี้สถาบันจะคืนเงินค่าธรรมเนียมการอบรมให้เต็มจำนวน หากไม่แจ้งภายในระยะเวลาที่กำหนด สรพ. ขอสงวนสิทธิ์งดคืนค่าธรรมเนียมการอบรม
- 2. จดหมายระบุเรื่อง "ขอเงินค่าธรรมเนียมการอบรมคืน เนื่องจากไม่สามารถเข้าร่วมการอบรมได้" โดยระบุ หลักสูตร วันที่จัดอบรม เหตุผล รายชื่อผู้ที่ไม่สามารถเข้าร่วมการอบรม จำนวนเงินที่ขอคืน เลขที่บัญชีที่ ใช้ในการรับเงินคืน พร้อมแนบสำเนาใบเสร็จการชำระเงินค่าธรรมเนียม (รับเฉพาะ file scan เท่านั้น) ส่ง ้มาที่ ฝ่ายฝึกอบรม สถาบันรับรองคุณภาพสถานพยาบาล (องค์การมหาชน) (วงเล็บมุมซอง "ค่าธรรมเนียมการอบรม")
- 3. สรพ จะดำเนินการคืนเงินค่าธรรมเนียมการอบรม *ภายใน 120 วัน* (นับจากวันที่ได้รับหนังสือตามการ ้ประทับตราไปรษณีย์) กรณีที่สมัครเป็นรายกลุ่ม จะโอนเงินคืนให้ครั้งเดียว ให้กับเลขที่บัญชีเดียวเท่านั้น

## *การพิมพ์ใบประกาศนียบัตรผ่านการอบรมหลักสูตร*

**ìćÜÿëćïĆîÝą×ĂöĂïĔïðøąÖćýîĊ÷ïĆêøđðŨîøĎðĒïï đĂÖÿćøĂĉđúĘÖìøĂîĉÖÿŤ(ĂĂîĕúîŤ) ēé÷ÝąĕéšøĆï** ้ลิงก์ดาวน์โหลดใบประกาศนียบัตร *เมื่อตอบแบบประเมินความพึงพอใจหลังการอบรมเสร็จสิ้นแล้วเท่านั้น* สรพ. ขอสงวนสิทธิ์ในการให้ประกาศนียบัตรเฉพาะผู้เข้ารับการอบรมที่มีเวลาในการอบรมร้อยละ 80 ขึ้นไปของ การกบรม

การดาวน์โหลดใบประกาศนียบัตรรูปแบบเอกสารอิเล็กทรอนิกส์ (ออนไลน์) ผู้ประสานงานจะแจ้งลิ้งก์ ดาวน์โหลดและวิธีการดาวน์โหลดให้กับผู้เข้าอบรม ในระหว่างอบรม

#### ข้อแนะนำทางการเงิน

- 1. ส่งหนังสือแจ้งเหตุผลที่ไม่สามารถเข้ารับการอบรมได้ ให้ สรพ. ก่อนการจัดอบรมล่วงหน้าอย่างน้อย 15 ้วัน สรพ.จะคืนเงินค่าลงทะเบียนให้เต็มจำนวน หากแจ้งหลังจากวันที่กำหนด จะไม่สามารถรับเงินคืนได้
- 2. กรณีที่หลักสูตรนั้นต้องการจัดกลุ่มผู้เรียนแบบคละวิชาชีพ โรงพยาบาลต้องแจ้งการเปลี่ยนแปลง ชื่อ-นามสกุลผู้เข้าอบรม ให้ทาง สรพ. ทราบล่วงหน้าการจัดอบรมอย่างน้อย 7 วัน (ภายใน 7 ตุลาคม 2564) หากแจ้งหลังวันที่กำหนดจะส่งผลกระทบต่อผู้เข้าอบรมทั้งหมด
- 3. เนื่องจากปัจจุบันสถาบันเข้าสู่ระบบภาษีมูลค่าเพิ่ม เมื่อมีการนำข้อมูลส่งให้สรรพากรแล้วไม่สามารถ ้แก้ไขใบเสร็จรับเงินได้ สถาบันจึงขอ "**สงวนสิทธิ์ในการแก้ไขใบเสร็จรับเงิน**" ดังนั้นเพื่อประโยชน์ ของโรงพยาบาลและผู้เข้าอบรม สถาบันขอให้ผู้สมัครตรวจสอบความถูกต้องของ "ชื่อ-นามสกุล และที่อยู่"ที่จะให้ออกใบเสร็จรับเงินทุกครั้ง